# **Przedmiotem zamówienia jest**

# **Dostawa oprogramowania i sprzętu w ramach zadania p.n. "Cieszyński System Informacji Finansowo – Podatkowej"**

W ramach zamówienia wymaga się realizacji następujących zadań:

**Etap 1 - Dostawa i instalacja sprzętu komputerowego wraz z oprogramowaniem systemowym i bazodanowym. Dostawa i instalacja oprogramowania wraz z wdrożeniem systemu podatków i opłat wraz z rejestracją wpłat i zwrotów. Przeniesienie danych podatkowych do wdrażanego systemu i ich weryfikacja z aktualnymi danymi. Termin wykonania do - 10.01. 2014** 

**Etap 2 - Szkolenie użytkowników systemu. Termin wykonania do - 20.01.2014**

- **Etap 3 Dostawa i instalacja oprogramowania wraz ze szkoleniem użytkowników w zakresie oprogramowania ujętego w pkt1.1) d6 dod9. Termin wykonania do - 15.02.2014**
- **Etap 4 Wdrożenie platformy eUrzad, eFormularze, integracja z obiegiem dokumentów, ewidencją ludności. Termin wykonania do - 30.05.2014**

#### **1.Szczegółowy opis przedmiotu zamówienia:**

#### 1) **Wymagania dotyczące systemu:**

## **a. Wymagania dotyczące administracji systemem**

Zarządzanie użytkownikami systemu:

- •zakładanie nowych użytkowników systemu i modyfikacja istniejących;
- •nadawanie identyfikatora systemowego;
- •rejestracja daty założenia;
- •wprowadzanie i modyfikacja opisu użytkownika systemu;
- •ustawianie i zmiana hasła;
- •wymuszanie zmiany hasła przy pierwszym zalogowaniu do bazy danych;
- •blokowanie i odblokowywanie konta użytkownika;
- •przydzielanie podsystemów nadawanie i odbieranie uprawnień do podsystemów;
- •możliwość generowania zestawień typu: ewidencja użytkowników systemu, lista użytkowników wybranego podsystemu;
- •definiowanie i modyfikacja czasu ważności hasła, definiowanie i modyfikacja liczby przechowywanych haseł historycznych,
- •definiowanie i modyfikacja okresu przechowywania haseł
- •historycznych, definiowanie liczby nieudanych prób zalogowania, definiowanie złożoności hasła (m. in. ilości znaków, wykorzystania małych, dużych liter, cyfr i znaków specjalnych);
- •wykonywanie kopii zapasowych bazy danych, automatyzacja wykonywania kopii periodycznych,
- •możliwość definiowania harmonogramu wykonywania kopii periodycznych,
- •definiowania wielu harmonogramów wykonania kopii;
- •możliwość wykonywania kopii całej bazy danych, automatyczne wykonywanie kopii na dysk
- lokalny, automatyczne utrzymywanie określonej liczby kopii bezpieczeństwa,
- •prowadzenie dziennika wykonanych kopii bezpieczeństwa;

•powiadamianie o zaistniałych błędach i awariach wykonania kopii na podany adres e-mail.

#### **b. Wymagania ogólne dla dostarczanego systemu:**

•system musi umożliwiać definiowanie dowolnej ilości użytkowników;

•musi posiadać budowę modułową, a jednocześnie stanowić kompleksowy zintegrowany system zarządzania obejmujący swoim zakresem określoną powyżej funkcjonalność.

Wymagane jest wzajemne współdziałanie aplikacji programowych poprzez powiązania logiczne i korzystanie ze wspólnych danych przechowywanych w serwerze bazy danych;

- •system musi być zbudowany w technologii klient-serwer w oparciu o bazę danych SQL typu open source. Licencja bazy danych powinna obejmować możliwość przyłączenia nieograniczonej liczby użytkowników, nie ograniczać wielkości bazy, a ponadto nie może w żadne sposób ograniczać Zamawiającego w przypadku rozbudowy serwera np. o dodatkowe dyski, pamięci czy procesory, włączając w to również możliwością przeniesienia systemu na inny serwer;
- •system musi być w całości spolonizowany, a więc posiadać polskie znaki i instrukcję obsługi po polsku dla użytkownika oraz administratora;
- •system musi posiadać graficzny interfejs użytkownika gwarantujący wygodne wprowadzanie danych, bieżącą kontrolę poprawności wprowadzanych danych, przejrzystość prezentowania danych na ekranie oraz wygodny sposób wyszukiwania danych po dowolnych kryteriach;
- •system musi pracować w środowisku sieciowym i posiadać wielodostępność pozwalającą na równoczesne korzystanie z bazy danych przez wielu użytkowników;
- •system musi posiadać mechanizmy umożliwiające identyfikację użytkownika i ustalenie daty wprowadzenia i modyfikacji danych;
- •system musi posiadać mechanizmy ochrony danych przed niepowołanym dostępem, nadawania uprawnień dla użytkowników do korzystania z modułów jak również do korzystania z wybranych funkcji;
- •system musi posiadać słowniki wewnętrzne;
- •system musi działać w środowisku zintegrowanych baz danych posiadającym następujące cechy:

orelacyjność i transakcyjność;

okomunikacja z aplikacjami w standardzie SQL.

#### **c. Wymagania ogólne dla dostarczanych rozwiązań**

- •system powstały w wyniku niniejszego zamówienia musi funkcjonować zgodnie z obowiązującymi przepisami prawa w każdym obszarze działania wdrażanego systemu;
- •oferowane oprogramowanie w dniu składania ofert nie może być przeznaczone przez producenta do wycofania z produkcji, sprzedaży lub wsparcia technicznego;
- •Zamawiający wymaga, by dostarczone oprogramowanie było oprogramowaniem w wersji aktualnej na dzień składania ofert;
- •dla dostarczonego oprogramowania należy dostarczyć:

olicencje;

onośniki instalacyjne;

oinstrukcje użytkownika i administratora.

#### **d. System musi obejmować swoim zakresem funkcjonalnym następujące obszary działalności Urzędu Miasta:**

#### **d1. a. Wymiar podatku od nieruchomości, rolny i leśny osób fizycznych**

## **`````b. Wymiar podatku od nieruchomości, rolny i leśny osób – 3 licencje**

•wprowadzanie danych o opodatkowanych nieruchomościach z wykorzystaniem powiązania z danymi z ewidencji gruntów oraz podpowiedzią rodzaju podatku w zależności od wprowadzonych składników podatku

•wprowadzanie danych o podatnikach – osobach fizycznych z wykorzystaniem słowników miejscowości i ulic oraz informacji z Ewidencji ludności

•podział opodatkowanych nieruchomości na gospodarstwa rolne i nieruchomości o powierzchni do 1 ha

•wprowadzenia ulg i zwolnień ustawowych oraz ulg z uchwały, uwzględnienie ulg w sprawozdaniu Rb-27S

•obliczanie wymiaru podatku i jego podział na podatek od nieruchomości, rolny i leśny

•drukowanie decyzji wymiarowych-nakazów płatniczych z możliwością zawężenia drukowania do przypadków, gdzie wymiar podatku jest większy od 0 oraz z możliwością oddzielnego drukowania decyzji dla podatników miejscowych i zamiejscowych

•drukowanie blankietów potwierdzenia odbioru decyzji oraz blankietów umożliwiających wpłaty podatku w kasie urzędu lub w banku, na poczcie, wprowadzanie potwierdzeń odbioru decyzji

•prowadzenie rejestru wymiarowego oraz rejestru przypisów i odpisów

•wprowadzanie umorzeń należności głównej i odsetek oraz rozłożenia na raty i przesunięcia terminów płatności

•drukowanie zapisów na kartach kontowych wg zadanych kryteriów

•automatyczne dokonywanie zmian decyzji ustalających wymiar podatku na podstawie danych technicznych, wydawanie i drukowanie decyzji o przypisach lub odpisach podatku za rok bieżący i lata ubiegłe

•prowadzenie ewidencji wydanych decyzji, postanowień, upomnień i tytułów wykonawczych z możliwością drukowania ewidencji oraz poszczególnych decyzji

•prognozowanie kwoty podatku na rok przyszły na podstawie ewidencji nieruchomości i wprowadzonych stawek podatku

•rejestracja wydania danych osobowych

•możliwość wielopłaszczyznowej analizy wprowadzonych danych za pomocą odpowiednich zestawień

•możliwość modyfikacji szablonów istniejących decyzji i zestawień oraz tworzenie nowych zestawień

•podgląd historii właścicieli nieruchomości

•uzyskanie danych do sprawozdania RB-27s (skutki, ulgi)

•drukowania zaświadczeń o powierzchni gospodarstwa

•współpraca z czytnikami kodów kreskowych

•wprowadzanie danych o opodatkowanych nieruchomościach na podstawie deklaracji podatkowych

•możliwość wygenerowania indywidualnych kont bankowych i wysłania odpowiednich zawiadomień do podatników

•wprowadzanie zmian na podstawie deklaracji korygujących

•prowadzenie rejestru wymiarowego oraz rejestru przypisów i odpisów

•wprowadzania umorzeń należności głównej i odsetek oraz rozłożenia na raty i przesunięcia terminów płatności

•drukowanie zapisów na kartach kontowych wg zadanych kryteriów

•prowadzenie ewidencji wydanych decyzji, postanowień z możliwością drukowania ewidencji oraz poszczególnych decyzji

•prognozowanie kwoty podatku na rok przyszły na podstawie ewidencji nieruchomości i wprowadzonych stawek podatku

•możliwość wielopłaszczyznowej analizy wprowadzonych danych za pomocą odpowiednich zestawień

•możliwość modyfikacji szablonów istniejących decyzji, postanowień, wezwań i zestawień oraz tworzenie nowych dokumentów i zestawień

•wprowadzenie potwierdzeń odbioru decyzji dla pojedynczej decyzji oraz dla wybranego zakresu decyzji wg konta lub numeru decyzji, (dotyczy decyzji wymiarowych)

#### **d2. a. Księgowość podatku od nieruchomości, rolny i leśny osób fizycznych**

 **b. Księgowość podatku od nieruchomości, rolny i leśny osób prawnych**

#### **wraz z modułami obsługi kodów kreskowych, współpracy z systemem finansowo – księgowym, obsługi płatności masowych i obsługą płatności kartą – 3 licencje**

•wprowadzanie sald BO z podziałem na podatek od nieruchomości, rolny i leśny oraz niezapłaconych rat podatku za lata ubiegłe wraz z informacjami o należnych kosztach upomnień i zabezpieczeniem tytułem wykonawczym,

•księgowanie wpłat z podziałem na podatek od nieruchomości, rolny i leśny oraz podpowiedzią odsetek i kosztów upomnień w przypadku wpłat po terminie,

•możliwość zastosowania różnych rodzajów operacji księgowych umożliwiających analizę wpłat, np. wpłaty gotówkowe, wyciągi bankowe, przeksięgowania, zwroty wg podmiotów u których dokonano wpłaty, oznaczeniem czy wpłata została dokonana przez komornika,

•możliwość zablokowania zapisów księgowych do wybranej daty w przypadku uzgodnienia danego okresu obliczeniowego,

•możliwość korekty księgowania dla wszystkich zapisów księgowych (poprawa z bieżącą datą),

•wydanie decyzji o odroczeniu terminów płatności podatku, rozłożeniu zaległości na dodatkowe raty z możliwością zastosowania opłaty prolongacyjnej,

•wystawianie i drukowanie postanowień o sposobie zarachowania wpłaty w formie postanowienia i postanowień o zaliczeniu nadpłaty, z zapisem tego dokumentu, by można go było podejrzeć na karcie kontowej lub innym miejscu,

•możliwość wydzielenia zaległości dotyczących przedsiębiorców,

•prowadzenie dziennika obrotów z możliwością drukowania wg zadanych kryteriów,

•możliwość wydruku wykazu sald nadpłat, zaległości, kont do kompensaty (konta ze zmianami wymiarowymi, np odpisami, które mogą wymagać zmiany kwot na tytułach wykonawczych), wykazu kont zabezpieczonych lub nie zabezpieczonych tytułami, wykazu kont wymagających wystawienia wycofania lub aktualizacji tytułu,

•drukowanie potwierdzeń odbioru upomnień, zgodnego z obowiązującymi wzorami,

•wystawianie tytułów wykonawczych na niewpłacone należne koszty upomnienia,

•prowadzenie ewidencji zaległości z możliwością wydania oraz drukowania postanowień o wszczęciu postępowania, decyzji określających zaległość, upomnień, tytułów wykonawczych, aktualizacji i wycofań tytułów wykonawczych (z zapisem tego dokumentu, by można by go było podejrzeć na karcie kontowej lub innym miejscu),

•współpraca z kasą podatkową z zastosowaniem kodów kreskowych do identyfikacji wpłacającego,

•automatyczne wykonanie sprawozdań RB-27 i RBN na podstawie zapisów księgowych,

•automatyczne wykonanie rejestru zbiorczego wpłat – wydruk kontrolny, tworzony w celu uzgodnienia zapisów miesięcznych przed wykonaniem sprawozdań budżetowych,

•automatyczne wykonanie rocznego wykazu odpisów aktualizacyjnych,

•podgląd z możliwością wydruku kartoteki konta podatnika z uwzględnieniem aktualnych odsetek, opłaty prolongacyjnej i kosztów upomnienia do wszystkich zaległości,

•prowadzenie ewidencji upomnień, tytułów wykonawczych, postanowień o rozksięgowaniu wpłat, zaliczeniu nadpłat, wycofań i aktualizacji tytułów wykonawczych,

•współpraca z czytnikami kodów kreskowych,

•możliwość współpracy z kasą obsługującą karty płatnicze,

•możliwość przesłania noty do systemu finansowo-księgowego,

•tworzenie kompensat – w związku ze zmianami wymiarowymi (np. odpis) wymagającymi aktualizacji lub wycofania tytułu wykonawczego,

•obsługa modułu płatności masowych,

•wprowadzanie i oznaczenie hipotek,

#### **d3. Podatek od środków transportowych (wymiar i księgowość) wraz z modułami współpracy z systemem finansowo-księgowym obsługi płatności masowych i obsługą płatności kartą – 2 licencje**

•wprowadzanie danych o podatnikach – osobach fizycznych, prawnych i nieposiadających osobowości prawnej z wykorzystaniem słowników miejscowości i ulic, słownika kontrahentów oraz informacji z Ewidencji ludności

•księgowość – wymogi jak w pkt d1

•możliwość wprowadzenia oddzielnych rejestrów dla podatników i pojazdów objętych

podatkiem zniesionym

•wprowadzenie aktualnych stawek podatku z uchwały rady oraz stawek maksymalnych

•wprowadzanie danych o pojazdach na podstawie deklaracji DT-1 i załączników DT1/A z możliwością weryfikacji kwot podatku wpisanych przez podatnika z kwotami wynikającymi z uchwały rady

•możliwość wygenerowania indywidualnych kont bankowych i wysłania odpowiednich zawiadomień do podatników

•wprowadzanie danych o pojazdach nie opodatkowanych w roku bieżącym, na których figurują zaległości

•wprowadzanie sald BO oraz rat podatku za lata ubiegłe dla zaległości

•zapis wymiaru podatku za rok bieżący na karty kontowe podatników

•wprowadzanie zmian w ratach podatku w ciągu roku na podstawie złożonych deklaracji, zapis przypisów i odpisów podatku na kartach kontowych podatników

•wprowadzanie przypisów i odpisów kwotowych za lata ubiegłe

•wprowadzanie przypisów i odpisów w związku z czasowym wycofaniem pojazdu z ruchu oraz z jego ponownym dopuszczeniem ( poprzez deklarację)

•wprowadzanie umorzeń i odroczeń terminów płatności podatku oraz rozłożenia na raty i przesunięcia terminów płatności oraz wydawanie decyzji o odroczeniu, umorzeniu oraz rozłożeniu na raty

•księgowanie zaległych i bieżących wpłat z automatyczną podpowiedzią należności głównej, odsetek, kosztów upomnienia i opłaty prolongacyjnej, z zachowaniem księgowania na najdawniejszą zaległość lub na podstawie dyspozycji wpłaty

•możliwość współpracy z kasą podatkową z opcjonalnym zastosowaniem kodów kreskowych do identyfikacji wpłacającego

•możliwość analizy wpłat za wybrany okres z podziałem na osoby fizyczne i prawne, z wyszczególnieniem należności głównej, odsetek, kosztów i opłaty prolongacyjnej zbiorczo dla podatników

•możliwość analizy sald i zaległości z odsetkami na wybrany dzień zbiorczo dla podatników •automatyczne wykonanie sprawozdań RB-27 na podstawie zapisów księgowych

•automatyczne wykonanie sprawozdań RBN na podstawie zapisów księgowych

•prowadzenie ewidencji korespondencji w tym wezwań, postanowień o wszczęciu postępowania, decyzji określających zobowiązanie podatkowe, upomnień oraz tytułów wykonawczych

•możliwość wydrukowania wszystkich rodzajów pism, w tym postanowień o wszczęciu postępowania, decyzji określających zobowiązanie podatkowe, upomnień, tytułów wykonawczych, decyzji o umorzeniu, odroczeniu, postanowień o zarachowaniu wpłaty

•możliwość modyfikacji szablonów istniejących decyzji i zestawień oraz tworzenie nowych zestawień

•możliwość potwierdzania decyzji na poziomie odbiorcy

•procentowe zmiany stawek podatku

•czasowe wyłączanie wyliczanie odsetek rat

•możliwość wprowadzenia odwołania dla decyzji

•uzyskanie zestawień podatników z możliwością wyboru tylko tych, którzy nie złożyli deklaracji

•uzyskanie zestawień pojazdów z podziałem na poszczególne kategorie podatkowe

•podgląd z możliwością wydruku kartoteki konta podatnika z uwzględnieniem aktualnych odsetek do wszystkich zaległości

•prowadzenie ewidencji upomnień, tytułów wykonawczych i postanowień o zarachowaniu wpłat

•obsługa płatności masowych

•współpraca z czytnikami kodów kreskowych

•możliwość współpracy z kasą obsługującą karty płatnicze

•możliwość przesyłanie noty do systemu finansowo - księgowego

•podgląd oraz wydruk pojazdów dla danego kontrahenta z wyliczeniem stawek podatku na dany rok podatkowy z pozycji konta podmiotów ( łącznie z tymi na które nie złożono deklaracji)

•zagadnienia związane z pomocą publiczną tj. możliwość wystawiania zaświadczeń o uzyskanej pomocy publicznej (pomoc de minimis)

•możliwość wprowadzania oraz zmian kursu walutowego niezbędnego dla wyliczenia uzyskanej pomocy publicznej

•możliwość oznaczenia podstawy opodatkowania - pojazdu objętego pomocą publiczną

•wygenerowanie oraz wydruk rejestr wszystkich wystawionych oraz wydrukowanych zaświadczeń

•możliwość zamykania miesięcy po uzgodnieniu sprawozdania o dochodach budżetowych

•zablokowanie zapisów księgowych do wybranej daty w przypadku uzgodnienia danego okresu

•możliwość podglądu historii pojazdów

• wystawianie decyzji uchylających

•prowadzenie ewidencji wydanych postanowień oraz decyzji z możliwością drukowania ewidencji oraz poszczególnych decyzji.

•prowadzenie rejestru wymiarowego oraz rejestru przypisów i odpisów ( w tym za lata ubiegłe) oraz możliwość jego wydrukowania

•prognozowanie kwoty podatku na następny rok na podstawie ewidencji pojazdów i wprowadzonych stawek podatku

•możliwość wielopłaszczyznowej analizy wprowadzonych danych za pomocą odpowiednich zestawień

**d4. Opłata od posiadania psów wraz z modułami współpracy z systemem finansowo-księgowym obsługi płatności masowych i obsługą płatności kartą – 2 licencje obsługa w module przystosowanym do poprawnej obsługi wymiarowej, księgowej i windykacyjnej, pkt księgowości i windykacji jak wyżej w d2,**

wprowadzenie informacji niezbędnych do wymierzenia kwoty opłaty: opłata za 1 lub więcej psa, ulga na podstawie przygotowanego słownika ulg, zwolnienie oraz dane dotyczące podatnika. Podczas wprowadzania danych program powinien podpowiadać wprowadzone wcześniej stawki opłaty i migrować dane w kolejnych latach,

rozliczenie wpłat dotyczących zaległości w ramach podatku zniesionego,

księgowanie sald początkowych podatników (BO) z podziałem na podatek od nieruchomości, rolny i leśny oraz niezapłaconych rat podatku za lata ubiegłe wraz z informacjami o należnych kosztach upomnień i zabezpieczeniem tytułem wykonawczym,

tworzenie przez program przypisów i odpisów opłaty w ciągu roku,

tworzenie różnorodnych zestawień ułatwiających uzgadnianie zaksięgowanych wpłat, obrazujących stan kart kontowych podatników itp.,

możliwość przesyłanie noty do systemu finansowo-księgowym za pomocą oddzielnego modułu

druk decyzji określających zaległość, upomnień, tytułów wykonawczych, zawiadomień o stanie zaległości, aktualizacji, wycofań tytułów i innych z możliwością projektowania wydruków przez Użytkownika

możliwość współpracy z kasą obsługującą karty płatnicze

obsługa płatności masowych,

możliwość edycji treści pokwitowań w polu tytułem aby móc dopisać numerek dla psa wydawany przy wpłacie,

możliwość zaznaczenia wygłoszenia psa (przy braku odpisu),

### **d5. System rejestracji wpłat i zwrotów dochodowych wraz z modułami obsługi kodów kreskowych i obsługi płatności kartą – 1 licencja**

•dodanie możliwości łącznej obsługi kilku wpłat jednego podatnika, sumowania ich i drukowania kilku pokwitowań jednocześnie,

•wprowadzanie i wyszukiwanie wpłat po kodzie operacji,

•możliwość założenia wpłacającego (przy opłatach skarbowych, zezwoleniach alkoholowych itp.),

•wyszukiwanie firm po numerze NIP,

•podział kas na podatki, dochody budżetowe, opłatę administracyjną i opłatę za odpady komunalne, które przyjmuję się na różne rachunku bankowe i na różne raporty kasowe,

•usunięcie wymagalności wypełnienia daty księgowania, księgowanie dokumentów powinno odbywać się codziennie, a odprowadzanie pieniędzy do banku wprowadzać się będzie wedle możliwości,

•możliwość obsługi wielu kas i kasjerów

•rejestracja wpłat dla poszczególnych tytułów płatności w oddzielnych rejestrach kasowych •możliwość podglądu wszystkich zobowiązań klienta z informacją, w jakim podsystemie są ewidencjonowane i jaka jest wysokość odsetek, kosztów upomnienia, opłaty prolongacyjnej

•prowadzenie wszelkich rozliczeń kasowych z równoczesną ich automatyczną dekretacją

•sporządzanie raportów kasowych z bieżącą kontrolą salda kasowego

•wystawianie dowolnych dokumentów kasowych typu KP, KW i in.

•współpraca z programami podatkowymi umożliwiająca przyjęcie w kasie wpłaty przygotowanej w księgowości podatkowej lub przyjęcie wpłaty z odsetkami bezpośrednio w kasie

•możliwość zdefiniowanie własnych dokumentów kasowych, ich wyglądu i sposobu drukowania

•wydruk raportu kasowego w układzie szczegółowym, lub w układzie sum na poszczególnych tytułach wpłat

•zamknięcie uzgodnionego raportu kasowego i otwarcia nowego

•współpraca z czytnikami kodów kreskowych

•możliwość współpracy z terminalami w trybie on-line

#### **d6. Księgowość analityczna dochodów niepodatkowych wraz z modułami współpracy z systemem finansowo- księgowym, obsługi płatności masowych, obsługi kasy fiskalnej, i obsługą płatności kartą – 1 licencja**

•możliwość zaimportowania danych z wprowadzonych faktur i traktowania ich jako przypisów,

•wprowadzanie sald BO oraz niezapłaconych rat należności niepodatkowych za lata ubiegłe, •księgowanie wpłat z podpowiedzią odsetek według różnych tabel odsetkowych i możliwością przypisu odsetek w przypadku wpłat po terminie oraz w różnych trybach rozksięgowania wpłaty – możliwe jest ustawienie reguły, zgodnie z którą wpłata jest rozksięgowana kolejno na poszczególne rodzaje kwot,

•możliwość zastosowania różnych rodzajów operacji księgowych umożliwiających analizę wpłat, np. wpłaty gotówkowe, wyciągi bankowe, przerachowania,

•możliwość tworzenia przypisu odsetek na koniec miesiąca bądź kwartału w postaci dokumentów not odsetkowych lub w postaci odsetek obliczonych, uwzględnianych na wydrukach sprawozdania rb27s,

•możliwość zablokowania zapisów księgowych do wybranej daty oraz zamknięcia rejestrów dokumentów w przypadku uzgodnienia danego okresu obliczeniowego,

•możliwość korekty księgowania dla zapisów księgowych nie objętych blokadą zapisów,

•możliwość wprowadzania odpisów, umorzeń, rozłożeń i przesunięć terminów płatności,

•wprowadzanie umorzeń i odroczeń terminów płatności ,

•nanoszenie dowolnych statusów na raty (sprawa w sądzie, odwołanie w SKO) oraz drukowanie zestawień w oparciu o takie statusy,

•tworzenie potwierdzeń sald,

•generowanie i drukowanie wezwań do zapłaty oraz upomnień z wykazanymi zaległościami (netto i VAT), odsetkami i kosztami oraz generowanie i drukowanie tytułów wykonawczych (na podstawie upomnień lub w powołaniu bezpośrednio na raty) oraz drukowanie ewidencji do upomnień, tytułów,

•prowadzenie dziennika obrotów z możliwością drukowania według zadanych kryteriów, •możliwość wielopłaszczyznowej analizy wprowadzonych danych za pomocą odpowiednich zestawień,

•tworzenie wydruków na podstawie klasyfikacji budżetowej,

•możliwość współpracy z kasą dochodową,

•możliwość wydrukowania rejestru VAT, deklaracji VAT,

•automatyczny wydruk danych do sprawozdania Rb-27s w zakresie poszczególnych rejestrów,

•możliwość wygenerowania sprawozdania Rb-N oraz Rb-ZN,

•przesyłanie zbiorczych not księgowych do systemu finansowo – księgowego.

#### **d7. Rozliczanie zwrotu podatku akcyzowego 1 licencja**

•ewidencja wniosków i wnioskodawców,

•powiązanie z programem obsługującym podatek od nieruchomości, rolny i leśny osób fiz. w zakresie gospodarstw rolnych,

- możliwość wprowadzenia dodatkowych danych wnioskodawcy (współwłaścicieli),
- •wprowadzenie stawki zwrotu podatku akcyzowego,
- •wprowadzanie danych o fakturach wnioskodawcy,
- generowanie decyzji i sum do wypłaty,
- wyszukiwanie wnioskodawców według różnych kryteriów,
- wydruk decyzji, postanowień, wezwań i innych,

•możliwość wystawiania korekt, przeglądania decyzji archiwalnych, kontroli wniosków,

•tworzenie zestawień wniosków i wypłat (bank, kasa),

•sprawozdania – okresowe/roczne rozliczenia dotacji i sprawozdanie rzeczowo-finansowe,

•wniosek wójta/burmistrza o przekazanie dotacji gminie

## **d8. Prowadzenie i kontrola egzekucji należności z tytułu opłaty za gospodarowanie odpadami komunalnymi oraz ich ewidencja 1 licencja**

•ewidencjonowanie tytułów wykonawczych,

- •import danych z systemów wystawiających tytuły wykonawcze,
- •wyszukiwanie tytułów wykonawczych wg różnych kryteriów,
- •obsługa (ewidencjonowanie i druk) czynności egzekucyjnych,
- •automatyczne i ręczne generowanie służb poborców oraz ich rozliczanie,
- •obsługa prowizji poborców,
- •współpraca z urządzeniami mobilnymi eksport służby / import dokonanych czynności,

•zestawienia z funkcjonowania organu egzekucyjnego - ilościowe tytułów wykonawczych, tytułów przedawniających się, dokonanych czynności, rozliczonych wpłat,

- •obsługa zbiegów z i do innych organów egzekucyjnych,
- obsługa kosztów dodatkowych czynności (biletów na dojazd do zobowiązanego, kosztów komorniczych itd.).

•integracja z wykorzystywanymi w Urzędzie programem obsługującym system gospodarowania odpadami komunalnymi

## **d9. Prowadzenie zamówień, umów, dokumentów rozliczeniowych 3 licencje**

- współpraca z programem BUDŻET (do projektowania i analizy wykonania budżetu) w zakresie automatycznego pobierania dokumentów planu budżetowego;
- podgląd aktualnej wartości planu budżetowego oraz dokumentów uchwał i zarządzeń z których wartość ta wynika niezależnie dla każdego dysponenta budżetowego;
- plan zamówień publicznych wg poszczególnych kategorii i kodów CPV;
- rejestr zamówień publicznych, czyli ewidencja wszczętych postępowań o zamówienia publiczne i związanej z tym faktem "rezerwacji" środków budżetowych niezbędnych do późniejszej realizacji tych zamówień;
- rejestr umów ewidencja umów zawieranych przez poszczególne wydziały urzędu w kontekście zaangażowania środków budżetowych;
- rejestr faktur ewidencja faktur, wynikających z realizacji zawartych umów a także faktur i innych dokumentów rozliczeniowych niezwiązanych z umowami;
- zatwierdzanie dokumentów potwierdzające ich poprawność merytoryczną i finansową;
- współpraca z programem FK w zakresie automatycznego księgowania zaangażowania budżetu – generowanie dekretów księgowych do modułu finansowo – księgowego wynikających z zaewidencjonowanych umów oraz faktur niezwiązanych z umowami;
- automatyczne księgowanie zobowiązań generowanie dekretów księgowych do modułu finansowo – księgowego (konta zespołu 2) wynikających z zaewidencjonowanych faktur i innych dokumentów rozliczeniowych;
- podgląd zrealizowanych płatności (zaksięgowanych w module FK wyciągów bankowych) w powiązaniu z umową i fakturą;
- wielowariantowa analiza rozliczenia umów (rozliczeni wg faktur, rozliczenie wg zapłat, analiza umów przeterminowanych, rozliczenie wg wybranych podziałek klasyfikacji budżetowej i symboli zadań);
- kontrola realizacji budżetu analiza środków budżetowych pozostających do dyspozycji, na różnych etapach realizacji zadań (faktycznego wykonania, zaangażowania, wszczętych zamówień publicznych);
- ewidencja wydatków strukturalnych;
- generowanie szeregu zestawień w różnych przekrojach;

#### **d10. System elektronicznych usług publicznych e-Urząd - cechy funkcjonalne:**

Udostępnianie informacji publicznych z danych strukturalnych:

•Zakres udostępnianych danych:

Informacje budżetowe:

- dochody budżetu wg klasyfikacji plan i wykonanie,

- wydatki budżetu wg klasyfikacji plan i wykonanie,

•Możliwość prostego dodawania zestawień z innych obszarów

•Możliwość pobierania danych z różnych baz danych

•Możliwość łączenia zestawień w wielopoziomowe układy hierarchiczne z wywoływaniem zestawień podrzędnych z przekazywaniem parametrów poprzez odnośniki

Udostępnianie informacji chronionych po uwierzytelnieniu:

•Zakres udostępnianych danych: Podatek od nieruchomości osób prawnych: dane finansowe (globalne kwoty należności i wpłat, harmonogram płatności, realizacja płatności i przeterminowanie) i dane techniczne (wykaz nieruchomości wraz ze składnikami i ich danymi wpływającymi na wymiar podatku),

Inne opłaty osób prawnych np.: dane finansowe (globalne kwoty należności i wpłat, harmonogram płatności, realizacja płatności i przeterminowanie) i informacje o tytule płatności.

Rozrachunki z urzędem osób prawnych np.: dane dotyczące faktur i zrealizowanych płatności.

Podatek od nieruchomości osób fizycznych np.: dane finansowe (globalne kwoty należności i wpłat, harmonogram płatności, realizacja płatności i przeterminowanie) i dane techniczne (wykaz nieruchomości wraz ze składnikami i ich danymi wpływającymi na wymiar podatku).

Inne opłaty osób fizycznych np.: dane finansowe (globalne kwoty należności i wpłat, harmonogram płatności, realizacja płatności i przeterminowanie) i informacje o tytule płatności

Rejestr decyzji podatku akcyzowego: data wniosku, nr decyzji, data decyzji, kwota.

•Możliwość prostego dodawania zestawień z innych obszarów

•Możliwość pobierania danych z różnych baz danych

•Możliwość łączenia zestawień w wielopoziomowe układy hierarchiczne z zestawień podrzędnych z przekazywaniem parametrów poprzez odnośniki

Możliwość realizacji płatności należności podatkowych poprzez usługę PayByNet,

Możliwość tworzenia hierarchicznego katalogu usług z odnośnikami do miejsc publikacji usług w sieci oraz kategoryzacją,

Zarządzanie użytkownikami:

•Obsługa własnych kont użytkowników systemu,

•Możliwość wykorzystania kont użytkowników z platformy ePUAP do logowania do systemu (integracia z ePUAP w zakresie ..Single Sign-on"),

•Obsługa mechanizmu pełnomocnictw,

Na etapie wdrożenia Wykonawca w uzgodnieniu z Zamawiającym udostępni interaktywne formularze, które po wypełnieniu można przesłać drogą elektroniczną do Urzędu:

1.Osoby prawne - Deklaracja na podatek od środków transportowych DT-1

2.Osoby prawne - Deklaracja na podatek leśny DL-1

3.Osoby prawne - Deklaracja na podatek od nieruchomości DN-1

4.Osoby prawne - Deklaracja na podatek rolny DR-1

5.Osoby fizyczne - Informacja w sprawie podatku leśnego IL-1

6.Osoby fizyczne - Informacja w sprawie podatku od nieruchomości IN-1

7.Osoby fizyczne - Informacja w sprawie podatku rolnego IR-1

8.Opłata za odpady komunalne

9.Formularz o konto na portalu eUrząd (dla osób fizycznych)

10.Formularz o deaktywację konta na portalu eUrząd.

11.Formularz o konto na portalu eUrząd (dla osób prawnych i jednostek organizacyjnych nieposiadających osobowości prawnej).

## • **Zapewnienie współpracy z ewidencją ludności**

Program umożliwia aktualizację danych o osobach fizycznych w bazie na podstawie plików w formatach TBD(protokół 1/B) lub LBD(protokół 0/B) otrzymanych z programu obsługującego Ewidencją ludności. Aktualizacja odbywa się w oparciu o numer Pesel. Aktualizacji podlega słownik osób fizycznych - miejscowych, który jest wykorzystywany w modułach dostarczanego pakietu. Możliwe jest uzyskanie zestawień rozbieżności w danych osobowych pomiędzy poszczególnymi programami a słownikiem osób fizycznych oraz zbiorcza lub indywidualna aktualizacja danych danymi ze słownika.

#### • **Zapewnienie współpracy z ewidencją gruntów i budynków na podstawie pliku w standardzie SWDE - 1 licencja**

•kontrola prawidłowości aktualizacji, tworzenie raportów z przebiegu aktualizacji.

•wykorzystywanie zaimportowanych danych przez programy dochodowe.

•możliwy import sekwencyjny.

•obsługa bazy z wieloma jednostkami ewidencyjnymi (miasto i gmina, starostwa)

#### • **Integracja systemów podatkowych z systemem zarządzania dokumentami autorstwa firmy LTC**

- integracja musi być realizowana poprzez usługę sieciową, z którą komunikować się będzie system zarządzania dokumentami (klient usługi)
- wymagana możliwość uwierzytelniania zgodnie ze standardem WS-Security
- integracja musi być na poziomie rejestrów, dokumentów i spraw prowadzonych w obiegu dokumentów.

## **Ponadto integracja musi umożliwiać:**

• przekazanie korespondencji przychodzącej (pliki i metadane) z systemu zarządzania

dokumentami do repozytorium dokumentowego z zachowaniem dekretacji i uprawnień,

- pobranie dokumentów (pliki i metadane) z repozytorium dokumentowego przez systemu zarządzania dokumentami z zachowaniem dekretacji i uprawnień,
- pobranie informacji o sprawach zamkniętych z repozytorium.

## **Funkcjonalność wymagana w systemach podatkowych**

- dostęp do udostępnionej dla danego systemu dziedzinowego korespondencji przychodzącej w ramach posiadanych uprawnień użytkownika,
- wyszukiwarka korespondencji przychodzącej,
- podgląd plików korespondencji przychodzącej,
- dostep do udostepnianej dla danego systemu dziedzinowego listy spraw w ramach posiadanych uprawnień użytkownika,
- wyszukiwarka spraw,
- możliwość związania korespondencji /sprawy z obiektami w systemie podatkowym,
- możliwość tworzenia dokumentów w repozytorium na podstawie danych z systemu dziedzinowego,
- możliwość akceptowania (zatwierdzania) dokumentów,
- możliwość związania dokumentu z obiektami w systemie dziedzinowym,
- automatyczne wersionowanie przy edycji pliku zaakceptowanego,
- możliwość przekazywania dokumentów do wysyłki do obcego systemu zarządzania dokumentami

dotyczy systemów podatkowych:

- Wymiar podatku od nieruchomości, rolny i leśny osób fizycznych
- Księgowość podatku od nieruchomości, rolny i leśny osób fizycznych i prawnych
- Podatek od środków transportowych

## **d11) Sprzęt**

## SERWER BAZODANOWY

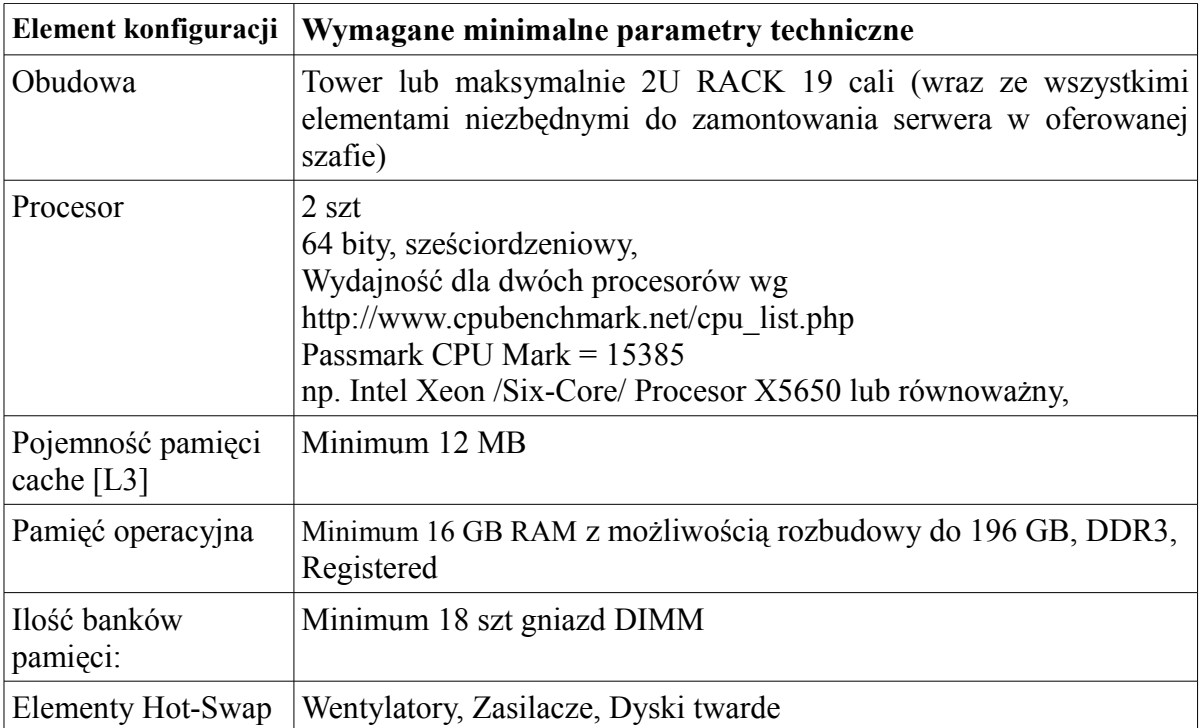

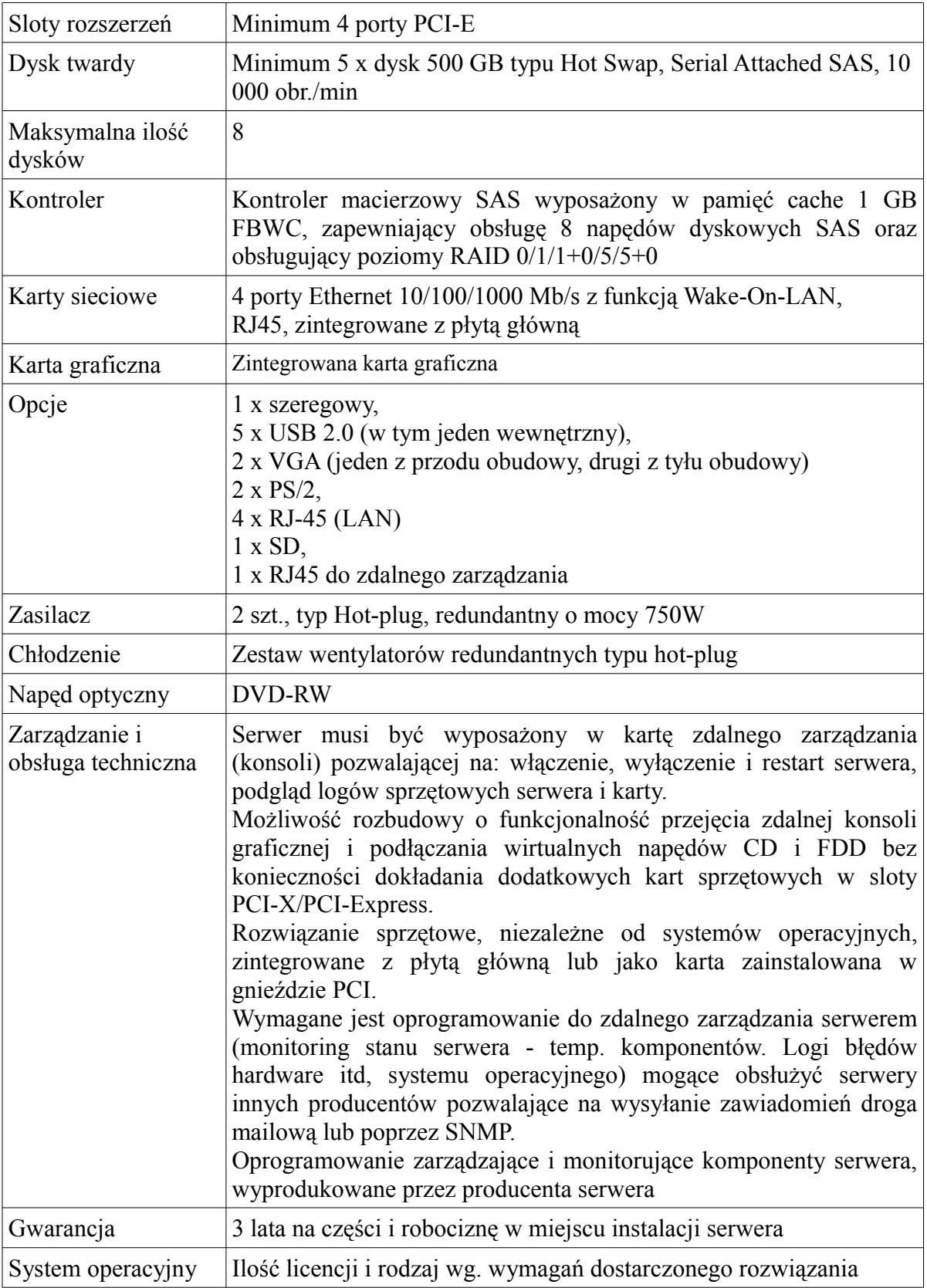

# ROUTER ZARZĄDZALNY

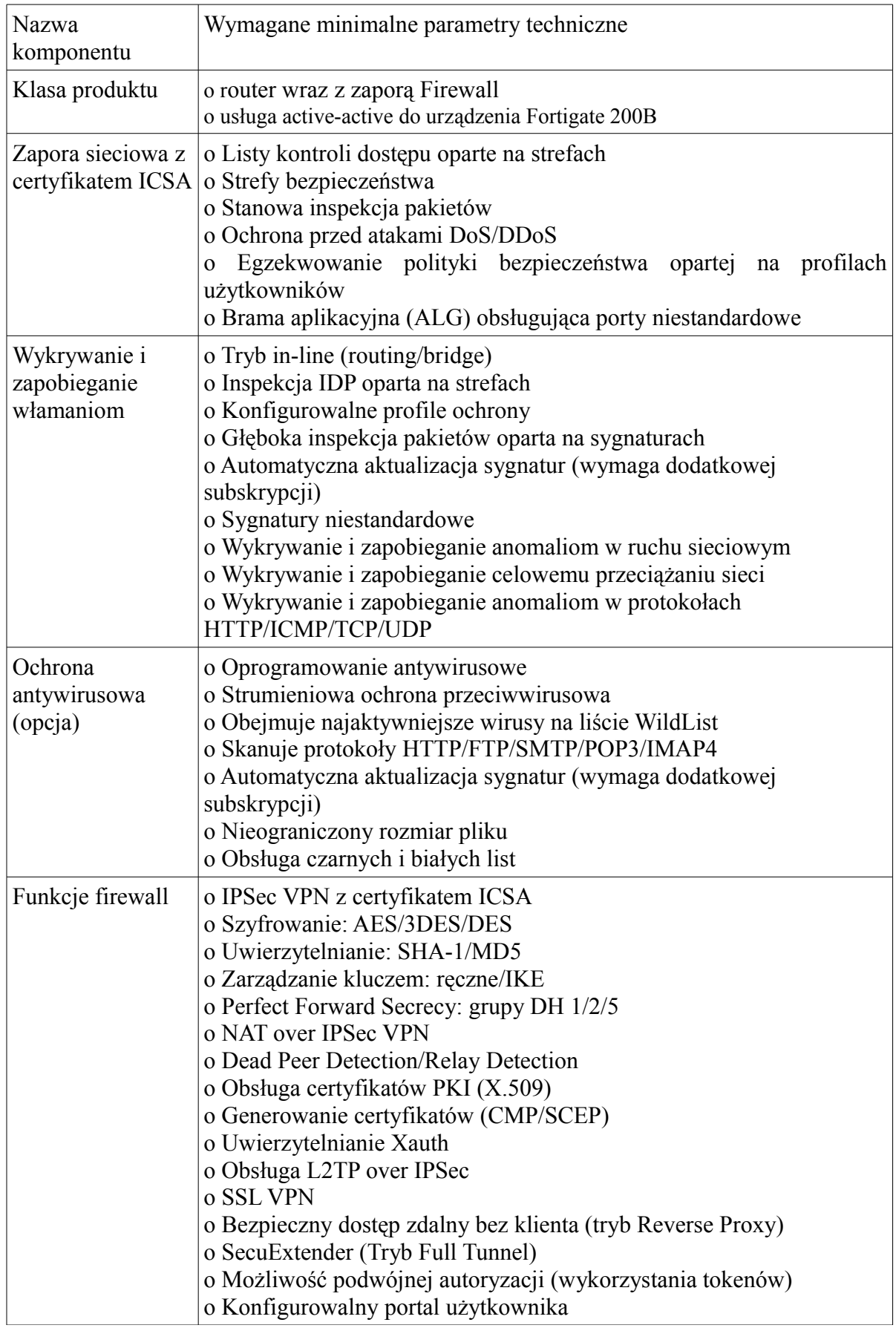

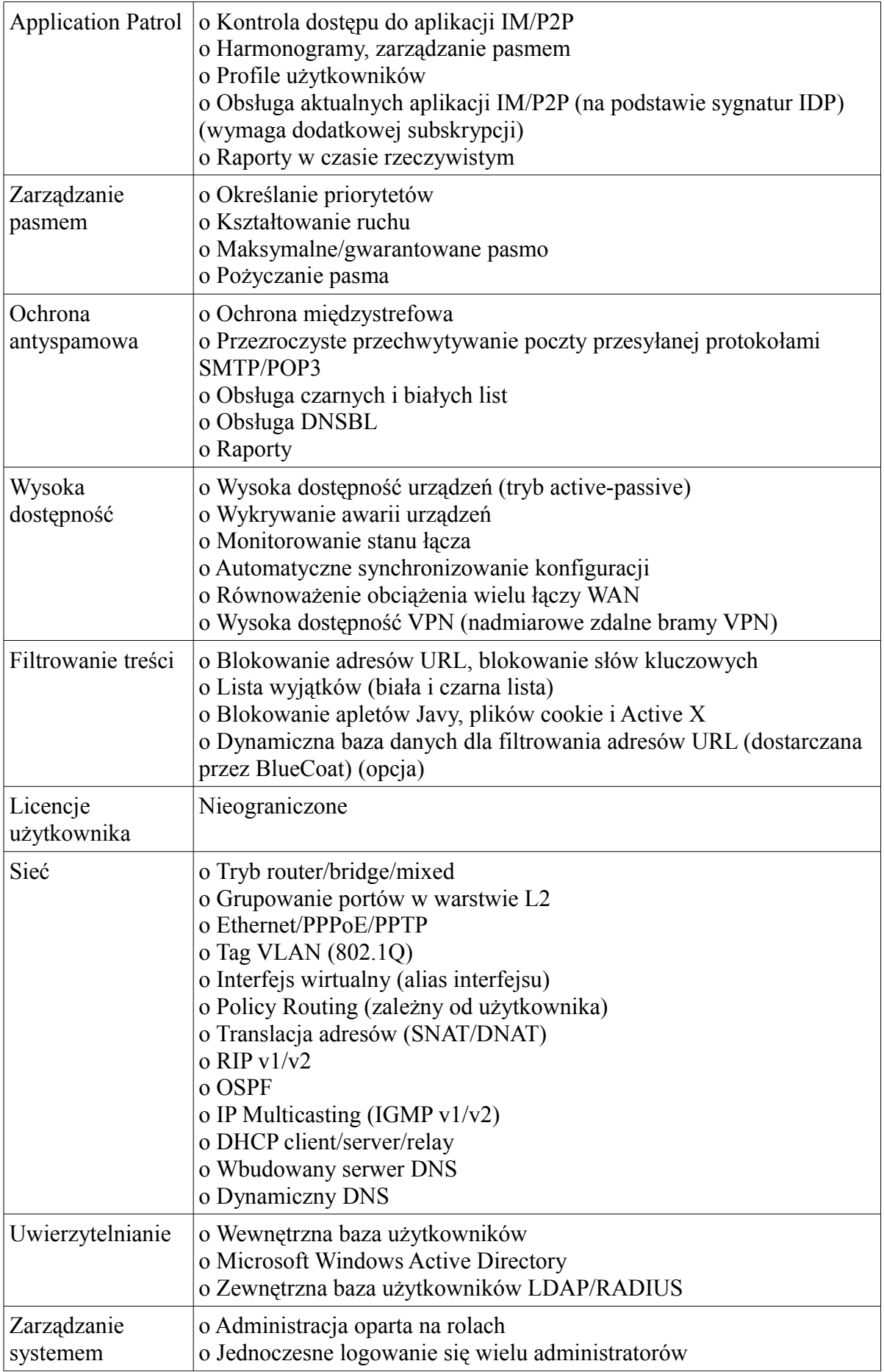

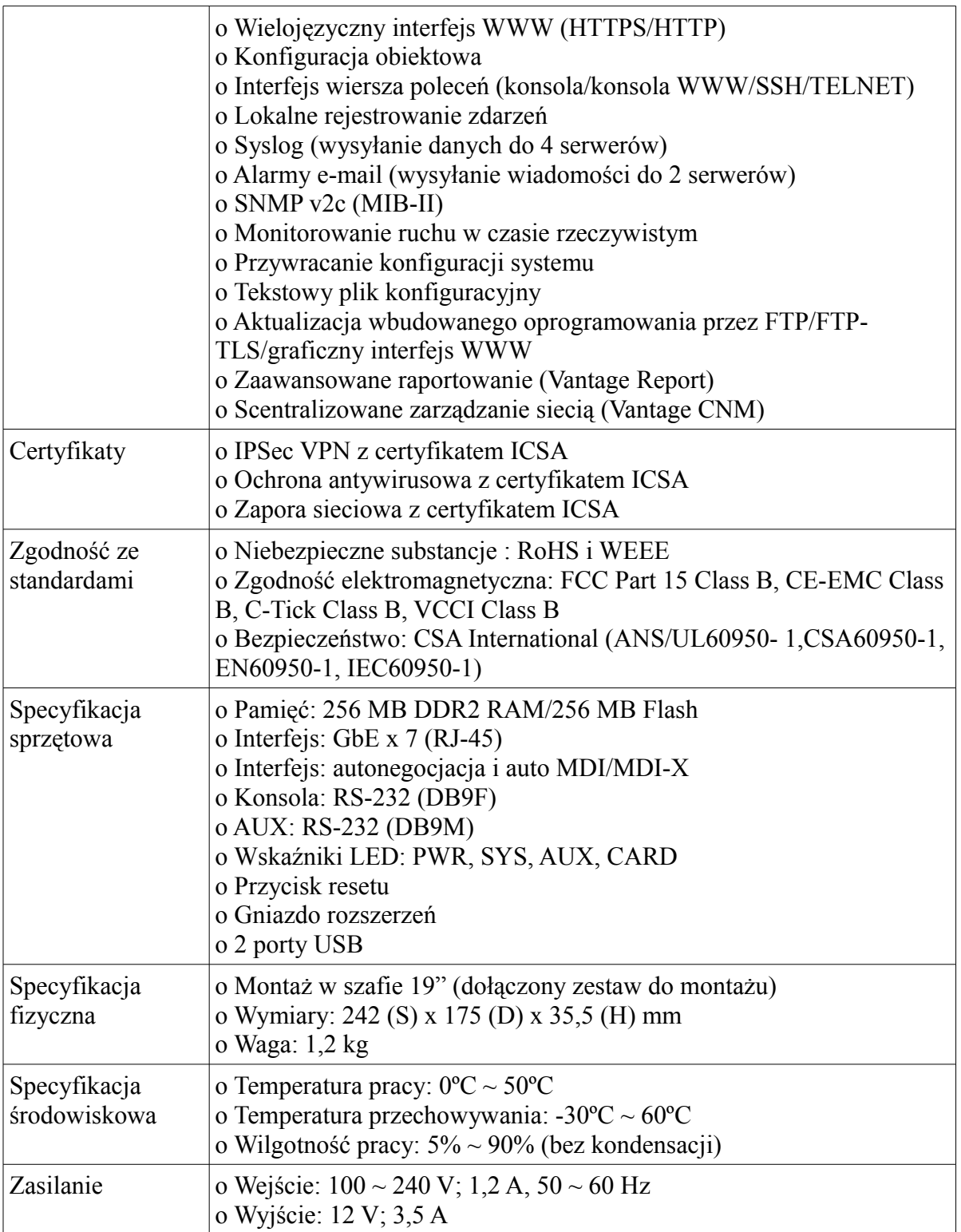

# ZASILACZ AWARYJNY UPS

Moc pozorna: 3000 VA Moc rzeczywista: 2700 Wat Architektura UPSa: line-interactive Maks. czas przełączenia na baterię: 4 ms Liczba, typ gniazd wyj. z podtrzymaniem zasilania: 8 x IEC320 C13 (10A) Liczba, typ gniazd wyj. z ochroną antyprzepięciową: 1 x IEC320 C19 (16A)

Typ gniazda wejściowego: IEC320 C20 (16A), Schuko CEE 7 / EU1-16P, British BS1363A

Czas podtrzymania dla obciążenia 100%: 3 min

Czas podtrzymania przy obciążeniu 50%: 11,3 min

Zakres napięcia wejściowego w trybie podstawowym: 160-286 V

Zmienny zakres napięcia wejściowego: 151-302 V

Zimny start

Układ automatycznej regulacji napięcia (AVR)

Sinus podczas pracy na baterii

Porty komunikacji: RS232 (DB9), SmartSlot, USB

Diody sygnalizacyjne: praca z sieci zasilającej, praca z baterii, konieczna wymiana baterii,

przeciążenia UPSa, stan obciążenia UPSa

Alarmy dźwiękowe: praca z baterii, znaczne wyczerpanie baterii

Typ obudowy: Tower

Wyposażenie standardowe: instrukcja obsługi, oprogramowanie na CD, gniazdo rozszerzeń na dodatkowe karty - 1szt., kabel szeregowy RS232 (DB9),

Oprogramowanie do zarządzania zasilaczem i współpracy z serwerami

Certyfikaty do komunikacji serwerowej (5 lat)

## **Wymagane minimalne parametry techniczne**

· zgodność ze standardem X.509 v.3 (RFC5280),

· zabezpieczony funkcją skrótu SHA1,

· obsługa siły szyfrowania połączeń do 256 bitów,

· wsparcie dla SGC (Server Gated Cryptography),

· obsługa kluczy o długości 4096 bitów i więcej,

· minimalna długość kluczy kryptograficznych: RSA lub DSA 2048 bit, EC 571 bit: NIST K-571 oraz NIST B-571,

· posiadający aktualny certyfikat zgodności ze standardami WebTrust,

· możliwa weryfikacja statusu certyfikatu przy pomocy list CRL oraz protokołu OCSP.

## **e. Zakres wdrożenia systemów**

e.1. Instalacja i konfiguracja oprogramowania na serwerze.

- e.2. Dostawa licencji;
- e.3. Przygotowanie serwera bazodanowego do pracy z systemem;
	- •Weryfikacja i aktualizacja mikrokodów urządzeń (firmware): oBIOS;

oKarty rozszerzeń;

odyski;

- •instalacja i konfiguracja systemu operacyjnego;
- •instalacja i konfiguracja dodatkowych usług niezbędnych do prawidłowego działania systemu zintegrowanego;
- •testowanie konfiguracji;
- •instalacja, konfiguracja i testowanie serwera bazodanowego;
- •instalacja i konfiguracja oprogramowania do archiwizacji danych;
- •konfiguracja harmonogramu archiwizacji systemu operacyjnego i bazy danych wraz z testowaniem konfiguracji.

## **2) Wymagania formalno-prawne**

Dostarczone oprogramowanie winno być zgodne z obowiązującym stanem prawnym we wszystkich dziedzinach funkcjonowania obsługiwanej przez system jednostki, w szczególności musi spełniać wszelkie wymagania stawiane normami z zakresu finansów publicznych.

System musi zapewniać przestrzeganie procedur kontroli finansowej, zgodnie z obowiązującymi standardami w tym zakresie.

#### **3) Wymagania dodatkowe**

#### **Przeniesienie danych z funkcjonujących obecnie aplikacji do docelowego systemu**

a) Pełna migracja danych wraz z informacjami o wystawionych i zapisanych na kartach kontowych dokumentach ze wszystkich baz danych z oprogramowania obecnie używanego w Urzędzie, które zostanie zastąpione oprogramowaniem Wykonawcy, a bez którego działanie systemu będzie niemożliwe lub niepełne. Zakres przeniesienia danych zostanie uzgodniony z Wykonawcą na etapie tworzenia harmonogramu realizacji projektu.

b) Kluczowe aplikacje obecnie wykorzystywane przez Urząd Miejski w Cieszynie to:

• system finansowo-księgowy, firma Rekord, Windows, rok 2013

• system do obsługi budżetu , firmy Rekord, Windows, rok 2013

• system do prowadzenia budżetu, firma Rekord, Windows, rok 2013

• system finansowo-podatkowy, firma Sygnity, Windows, rok 2013

•system odpady komunalne, firmy Rekord, Windows, rok 2013

•ewidencja gruntów część opisowa , firma Geobid, Windows, rok 2013

•system obiegu dokumentów FINN 8 SQL, firma LTC, Windows, rok 2013

•system ewidencji ludności z rejestrem wyborców, Sygnity, Windows, rok 2013

#### **4) Przeprowadzenie szkoleń**

- a) Szkolenia pracowników
	- •Do każdego modułu wspomagającego obsługę obszarów działalności urzędu będących przedmiotem niniejszego zamówienia, Zamawiający wskaże osoby, które Wykonawca przeszkoli.
	- •W każdej grupie użytkowników modułu wspomagającego do przeszkolenia zostanie wskazany przez Zamawiającego lider, który dodatkowo zostanie przeszkolony w zakresie możliwości parametryzacji aplikacji będącej przedmiotem szkolenia oraz będzie osobą odpowiedzialną za kontakt z Wykonawcą w zakresie merytorycznej obsługi systemu.
	- •Szkolenia będą realizowane w pomieszczeniach i na sprzęcie udostępnionym przez Zamawiającego w terminach uzgodnionych z Zamawiającym.
	- •Nie przewiduje się przeprowadzania szkoleń typu e-learning w zastępstwie szkoleń tradycyjnych.

b) Szkolenia administratorów :

- •Wykonawca przeszkoli 3 osoby pełniące obowiązki administratorów wskazanych przez Zamawiającego w zakresie zarządzania użytkownikami uprawnieniami, zabezpieczania i odtwarzania danych.
- •Wykonawca zapewni przeszkolenie administratora wskazanego przez Zamawiającego w zakresie administracji i konfiguracji zaoferowanego sieciowego systemu operacyjnego. Szkolenie musi obejmować, co najmniej instalację, konfigurację systemu operacyjnego oraz usług sieciowych udostępnianych przez serwer, administrację, zarządzanie użytkownikami i ich uprawnieniami, utrzymanie bieżące, tworzenie kopii bezpieczeństwa, odtwarzanie systemu operacyjnego po awarii.
- •Nie przewiduje się przeprowadzania szkoleń typu e-learning w zastępstwie szkoleń tradycyjnych.
- c) Dokumentacja:

Wykonawca przed rozpoczęciem szkolenia dostarczy do każdego modułu będącego przedmiotem niniejszego zamówienia, dokumentację w języku polskim w postaci elektronicznej i papierowej (w ilości 1 sztuki), zawierającą :

•opis ogólnych informacji o systemie (poruszanie się po systemie);

•opis słowników aplikacji;

•opis parametryzacji aplikacji możliwej do wykonania przez użytkowników

merytorycznych – liderów, administratora;

•opis wszystkich funkcji dostępnych w aplikacji;

- •opis wraz z procedurami instalacji i konfiguracji całego systemu od instalacji systemu operacyjnego do uruchomienia aplikacji klienckiej na stanowisku użytkownika;
- •opis struktury zbiorów danych wskazujących zawartość poszczególnych pól informacyjnych i powiązania między nimi,
- •plan odtwarzania systemu po awarii.

5**. Zamawiający informuje, że określając przedmiot zamówienia poprzez wskazanie nazw handlowych, dopuszcza jednocześnie wszelkie ich odpowiedniki rynkowe nie gorsze niż wskazane. Parametry wskazanego przez zamawiającego standardu przedstawiają warunki techniczne, eksploatacyjne, użytkowe, funkcjonalne oraz inne cechy istotne dla przedmiotu zamówienia. Natomiast wskazana marka lub nazwa handlowa określa klasę produktu, a nie konkretnego producenta. Zamawiający dopuszcza możliwość składania ofert równoważnych w stosunku do opisanych i podanych w wymaganych parametrach w SIWZ pod warunkiem, że będą posiadały nie gorsze parametry techniczne.** 

1.6. **W przypadku rozwiązań równoważnych**, zaoferowanych przez wykonawcę zgodnie z treścią art. 30 ust. 5 ustawy Pzp wykonawca jest obowiązany wykazać, że oferowane przez niego dostawy i usługi objęte przedmiotem zamówienia spełniają wymagania określone przez zamawiającego.

7. Wykonawca odpowiedzialny będzie za całokształt, w tym za przebieg oraz terminowe wykonanie zamówienia w okresie wykonania umowy, jak i w okresie trwania gwarancji.

#### *Rozdział 2.*

*Termin wykonania zamówienia i okres gwarancji*

- 1. Termin wykonania zamówienia:
	- 1) **Etap 1 Dostawa i instalacja sprzętu komputerowego wraz z oprogramowaniem systemowym i bazodanowym. Dostawa i instalacja oprogramowania wraz z wdrożeniem systemu podatków i opłat wraz z rejestracją wpłat i zwrotów. Przeniesienie danych podatkowych do wdrażanego systemu i ich weryfikacja z aktualnymi danymi.** 
		- **Termin wykonania do 10.01.2014**
	- 2) **Etap 2 Szkolenie użytkowników systemu. Termin wykonania do 20.01.2014**
	- 3) **Etap 3 Dostawa i instalacja oprogramowania wraz ze szkoleniem użytkowników w zakresie oprogramowania ujętego w pkt1.1) d6 dod9.**

**Termin wykonania do - 15.02.2014**

- 4) **Etap 4 Wdrożenie platformy eUrzad, eFormularze, integracja z obiegiem dokumentów, ewidencją ludności. Termin wykonania do -30.05.2014**
- 2. Zamawiający wymaga od Wykonawcy udzielenia **bezpłatnej gwarancji i serwisu gwarancyjnego producenta na sprzęt** oraz udzielenia **5 letniej (60 miesięcy) bezpłatnej gwarancji i asysty technicznej** na dostarczone oprogramowanie (okres gwarancji i asysty technicznej rozpoczyna się z dniem podpisania protokołu licząc od dnia następnego po podpisaniu protokołu końcowego).

Ogólne zasady świadczenia serwisu gwarancyjnego przez Wykonawcę obejmują:

- poprawność techniczną i merytoryczną opracowanych nowych zasobów danych i ich integralność;
- poprawność techniczną, merytoryczną i integralność istniejących zasobów przeniesionych do dostarczonego systemu;
- poprawność konfiguracji i integralności systemu oraz baz danych;
- działanie dostarczonego sprzętu;
- działanie dostarczonego oprogramowania;
- dostosowanie dostarczonego oprogramowania do zmienionych wymogów prawa;
- poprawność wdrożonych procedur związanych z eksploatacją całego systemu oraz jego konserwacją, opisanych w dokumentacji systemu przygotowanej przez Wykonawcę i przekazanej Zmawiającemu;
- udostępnienie telefonicznego HelpDesk-u (w dni robocze Zamawiającego, w godzinach 8- 15);
- udostępnienie internetowego HelpDesku (całodobowe zgłaszanie błędów, reakcja w dni robocze Zamawiającego od 8-15);
- usługi konsultacyjne związane z obsługą systemu (w dni robocze Zamawiającego, w godzinach 8-15);
- wizyty konsultanta w siedzibie Zamawiającego z częstotliwością raz na kwartał w ustalonym wcześniej terminie. Wizyta może obejmować na przykład przeprowadzenie: prezentacji, spotkań roboczych, warsztatów, konsultacji dotyczących możliwości rozwoju oprogramowania.
- 3. **W ramach gwarancji** Wykonawca będzie świadczył nieodpłatnie następujące usługi przez okres 60miesięcy od daty podpisania protokołu końcowego :
	- usuwanie usterek i awarii systemów objętych umową w następujących terminach: przystąpienie do usunięcia awarii lub zaproponowania zastępczej metody pracy, aż do momentu całkowitego usunięcia awarii w terminie 24 godzin (z wyłączeniem dni wolnych od pracy)
	- awaria rozumiana jest jako niepoprawne działanie oprogramowania, które jest niemożliwe do samodzielnego usunięcia przez Zamawiającego, a uniemożliwia eksploatację systemu;
	- przystąpienie do usunięcia usterki w terminie 3 dni roboczych usterka to nieprawidłowe lub niezgodne z dokumentacją wykonywanie funkcji systemu, która jednak nie powoduje konieczności wstrzymania eksploatacji systemu;
	- czas naprawy sprzętu nie może być dłuższy niż 3 dni robocze (termin naprawy gwarancyjnej uważa się za dotrzymany, jeżeli na czas naprawy zostanie dostarczony i uruchomio9ny sprzęt zastępczy)
- 4. **W ramach asysty technicznej** Wykonawca będzie świadczył następujące usługi przez okres 60 miesięcy od daty podpisania protokołu końcowego:
	- 1) udzielanie konsultacji telefonicznych w dni robocze w godzinach 8.00 15.00 pod numerami telefonów określonymi w umowie;
	- 2) informowanie o zmianach w programach objętych umową (za pośrednictwem poczty elektroniczne na adres e-mail [gmcieszyn@sekap.pl](mailto:gmcieszyn@sekap.pl), urzad@um.cieszyn.pl;
	- 3) aktualizowanie dokumentacji drukowanej i elektronicznej w ilości nie mniejszej niż określona w umowie;
	- 4) dostarczania i instalacji nowych wersji programów, pozbawionych wad i usterek, zwiększających ich funkcjonalność oraz dostosowanych do wymogów prawnych obowiązujących w Rzeczypospolitej Polskiej w terminach uzgodnionych z Zamawiającym nie później jednak niż 14 dni od ich stworzenia i jednocześnie na tyle wcześnie żeby Zamawiający mógł się przygotować do zmian obowiązujących przepisów prawa;
	- 5) wizyty konsultanta w siedzibie Zamawiającego z częstotliwością raz na kwartał w ustalonym wcześniej terminie. Wizyta może obejmować na przykład przeprowadzenie dodatkowego szkolenia, warsztatów, konsultacji dotyczących możliwości korzystania z oprogramowania w pełnym zakresie i rozwoju oprogramowania .